## **Task A: Exterior Angle of Quadrilateral**

To create a dynamic worksheet that illustrates an exterior angle of cyclic quadrilateral equals the interior opposite angle.

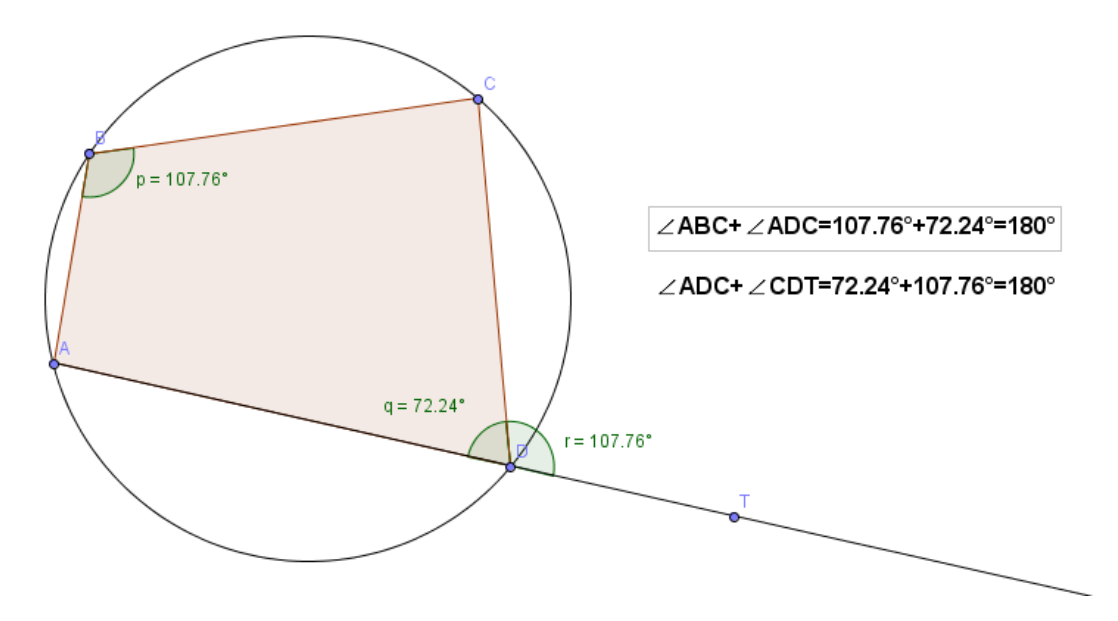

Exterior angle equals interior opposite angle of a cyclic quadrilateral.

Create objects on the Graphics window as follows:

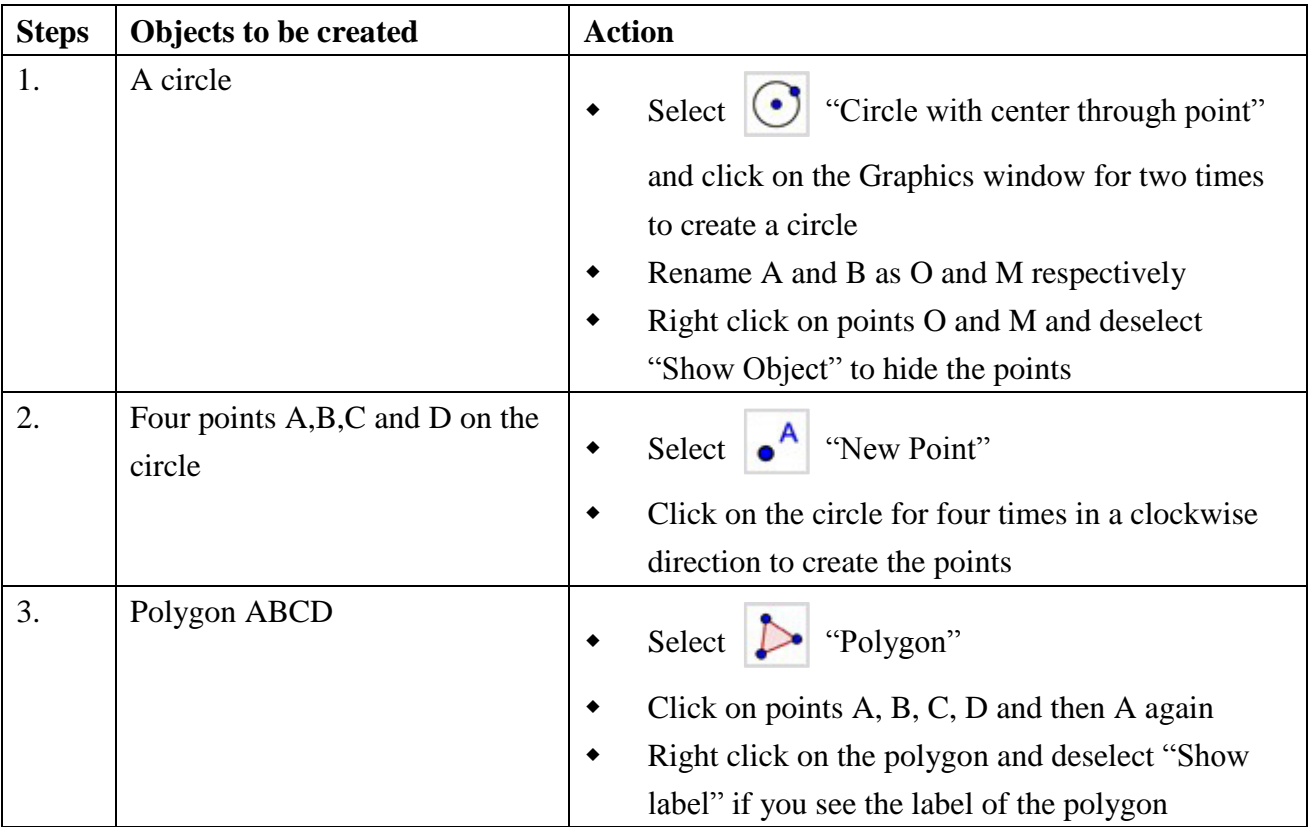

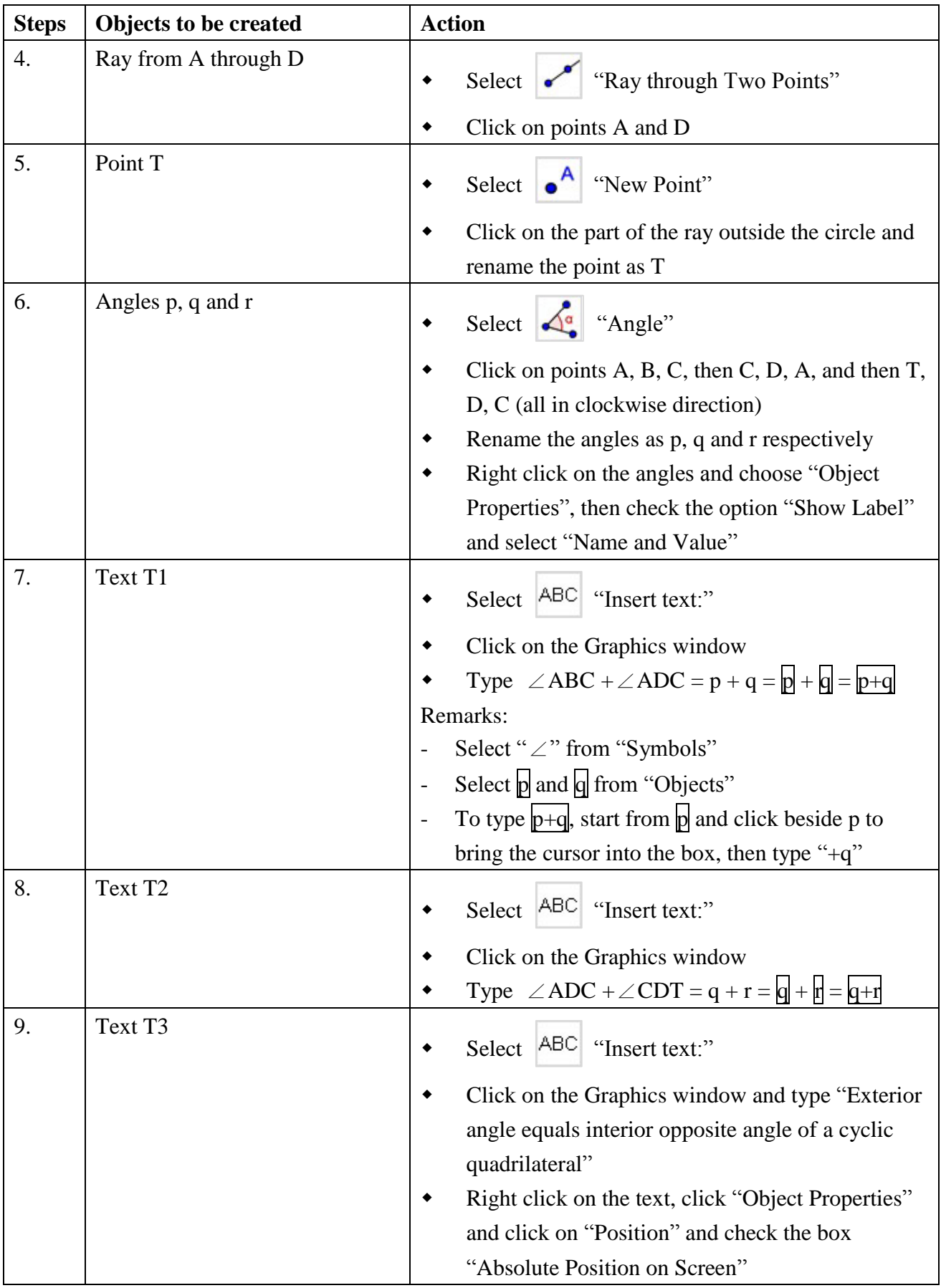

## **Task B: Centers of Triangle**

To create a dynamic worksheet that shows the collinearity of the centroid and circumcenter of an arbitrary triangle.

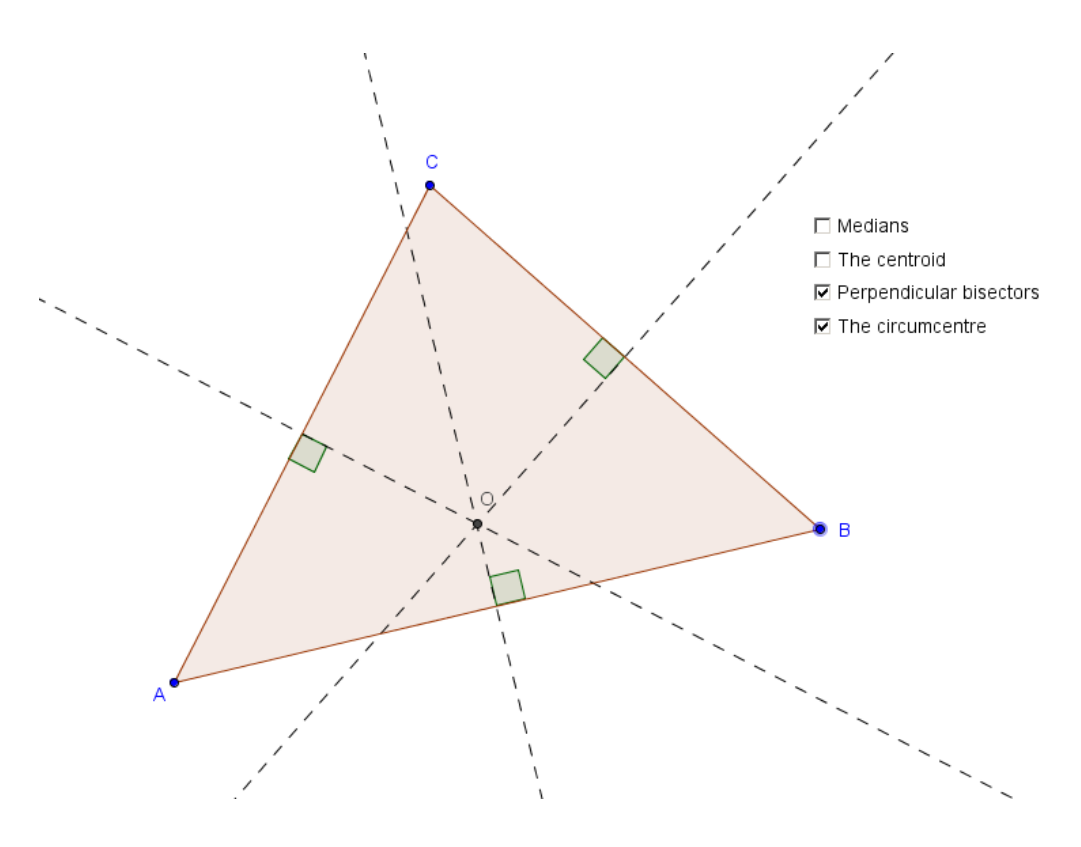

Create objects on the Graphics window as follows:

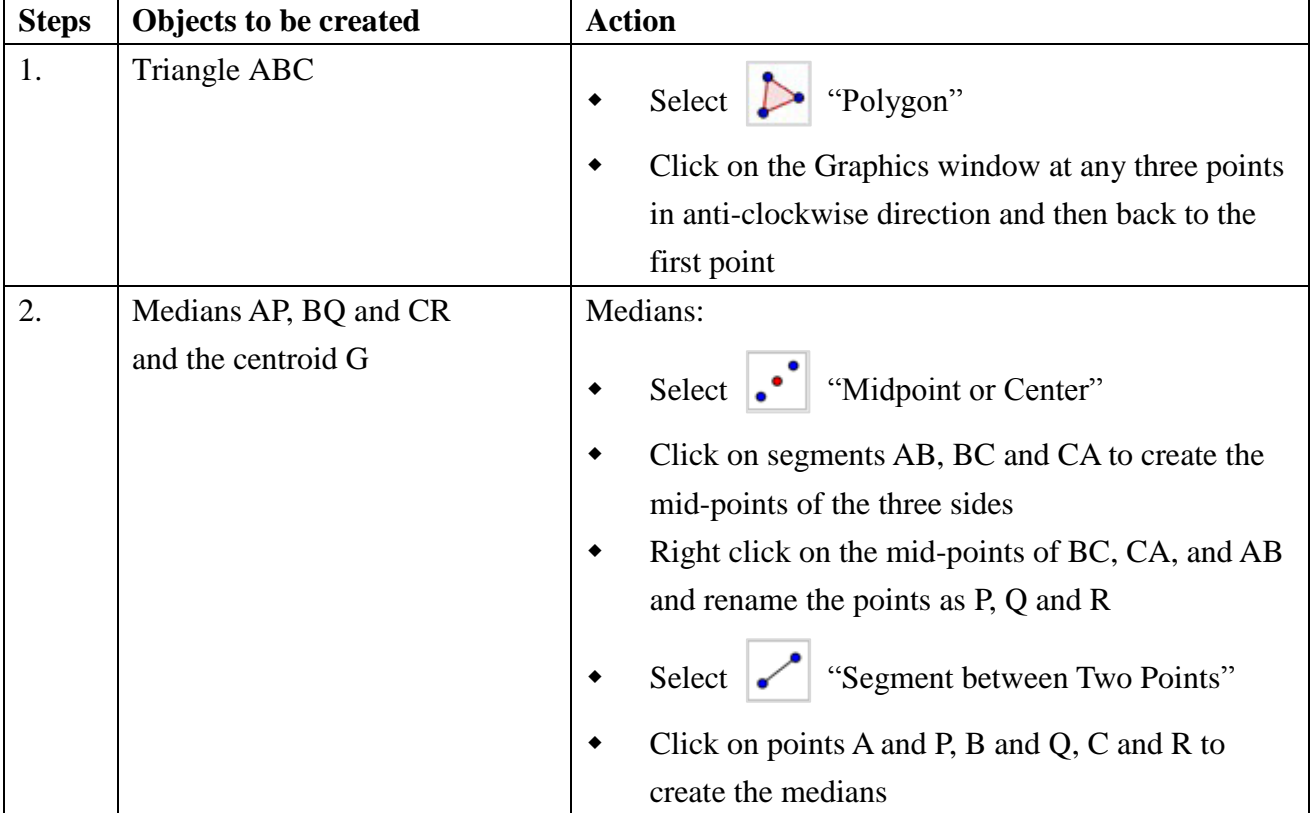

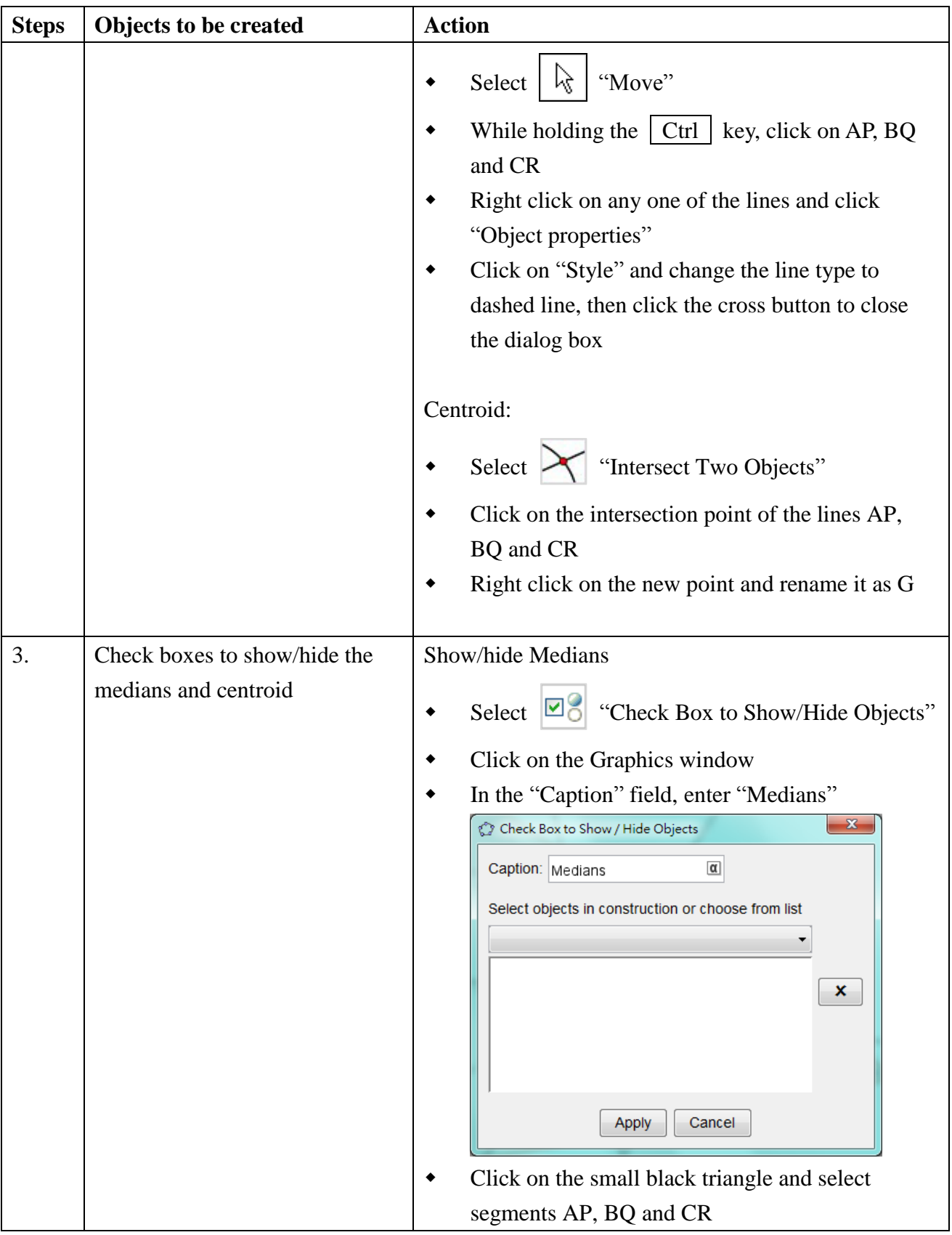

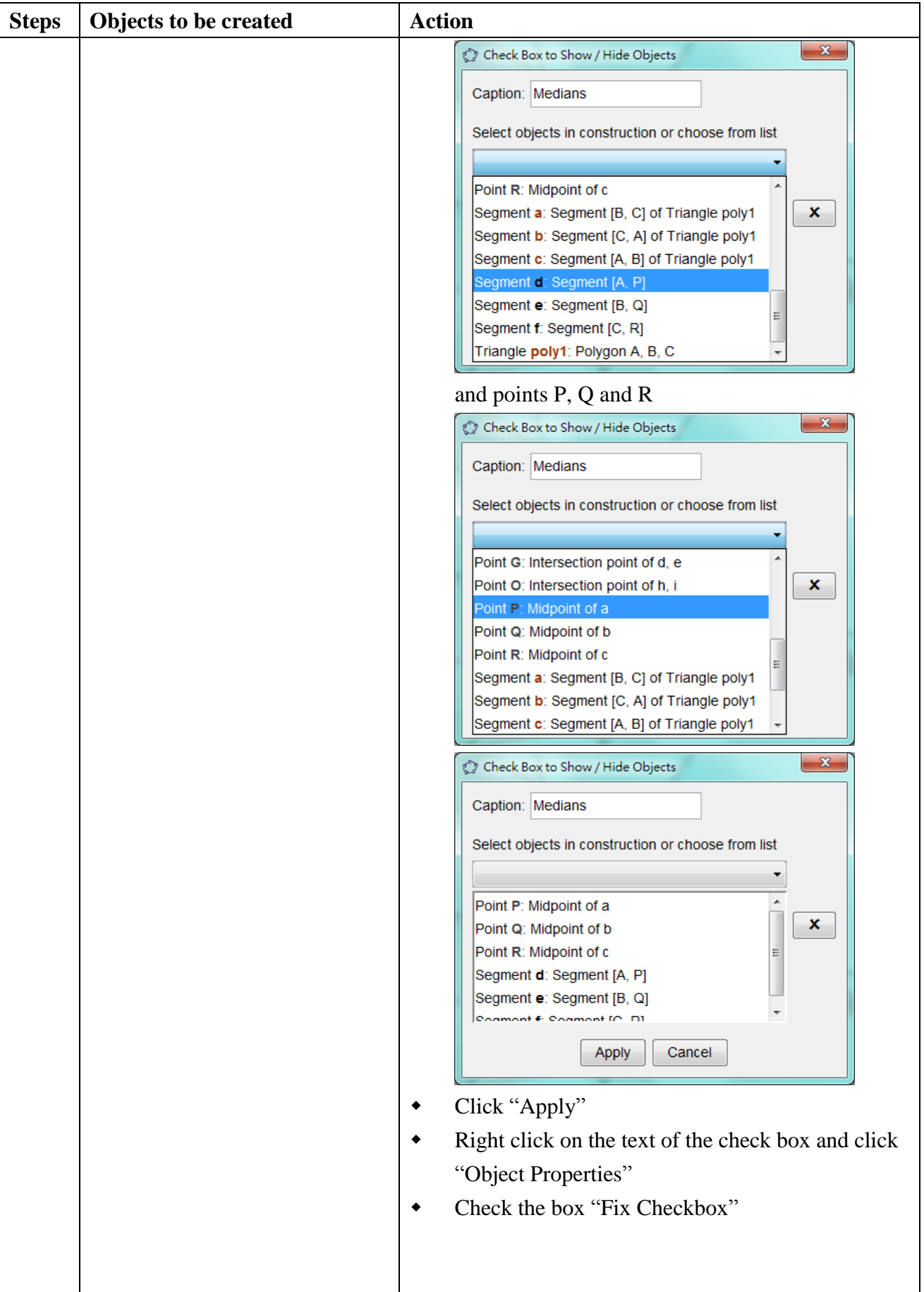

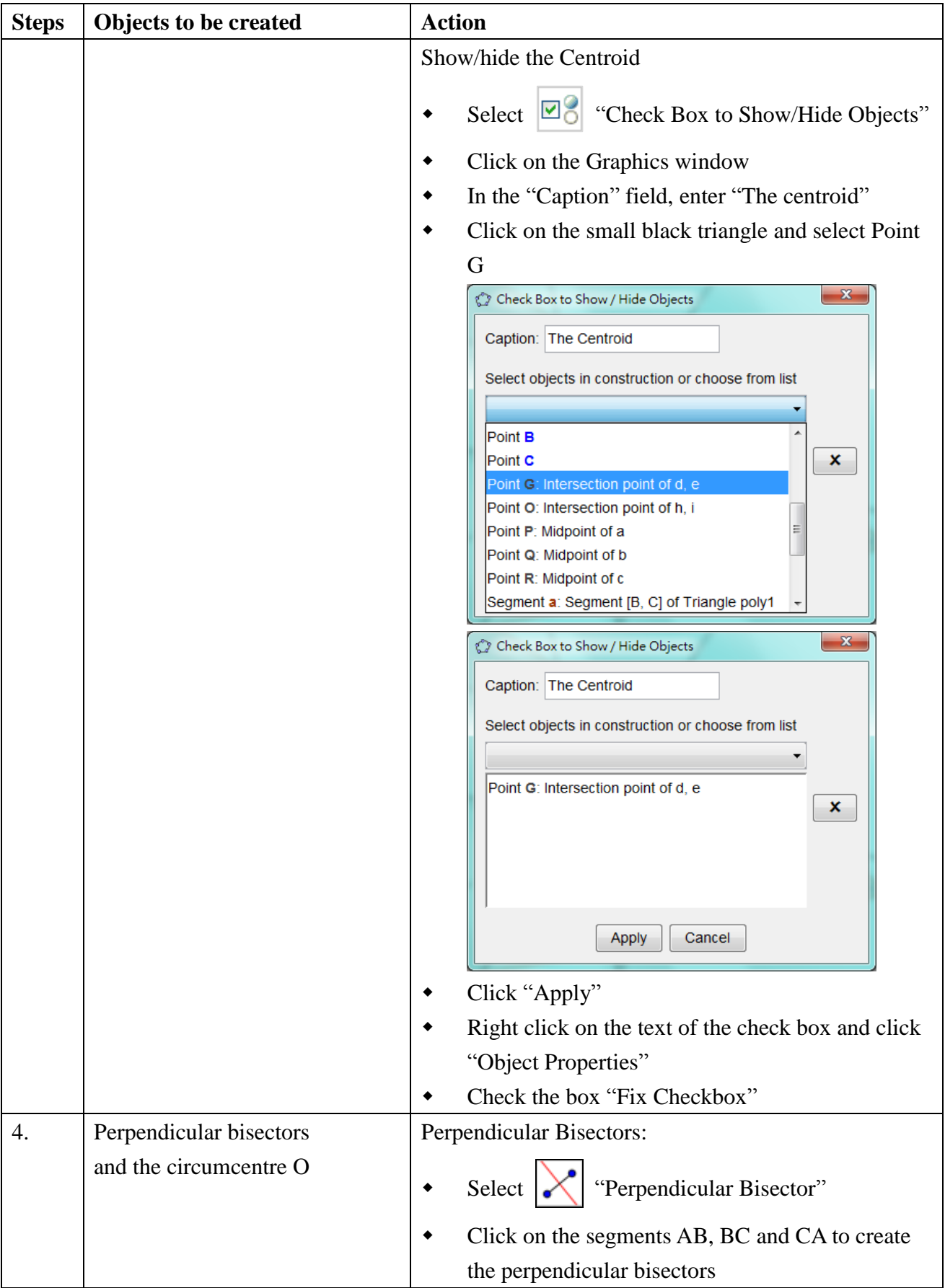

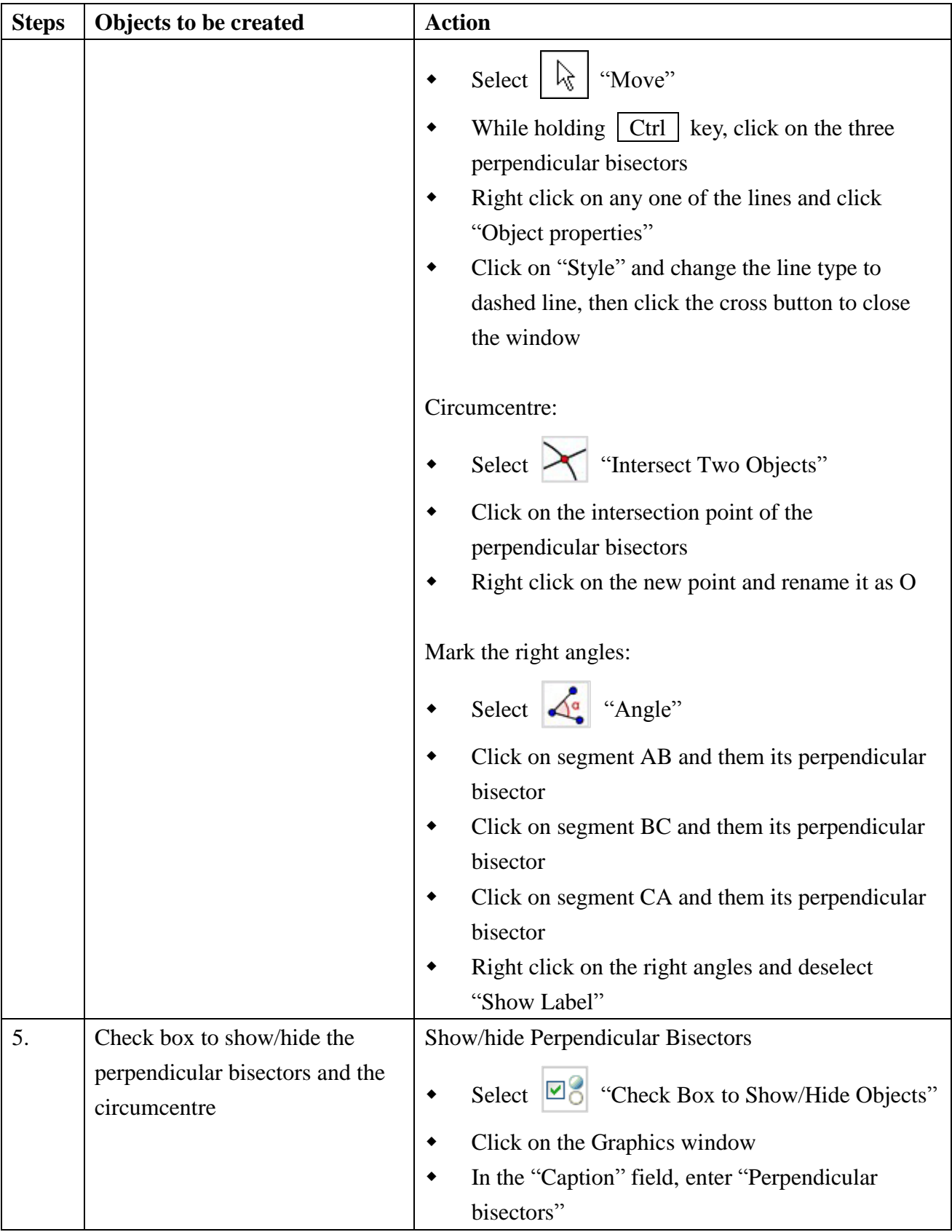

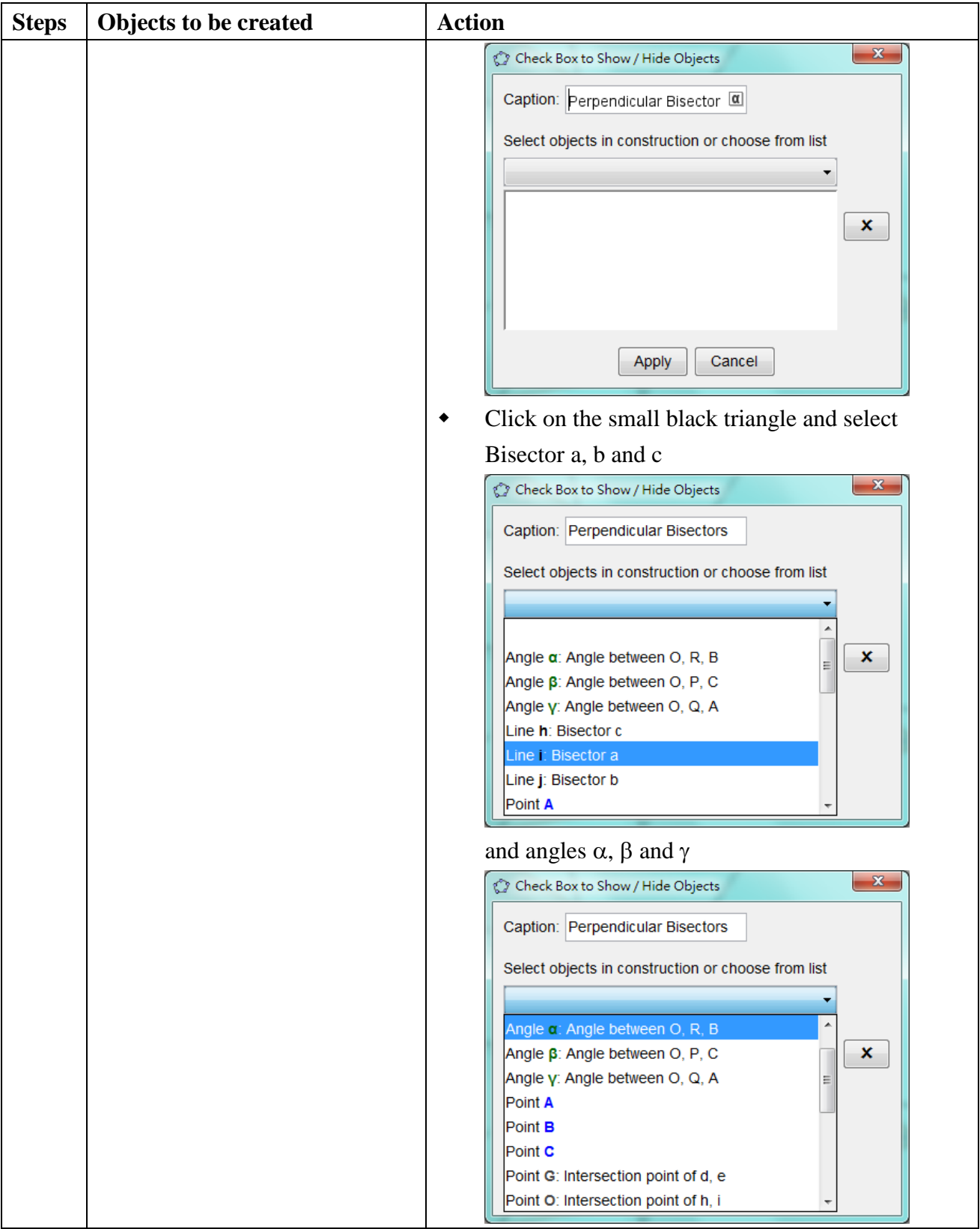

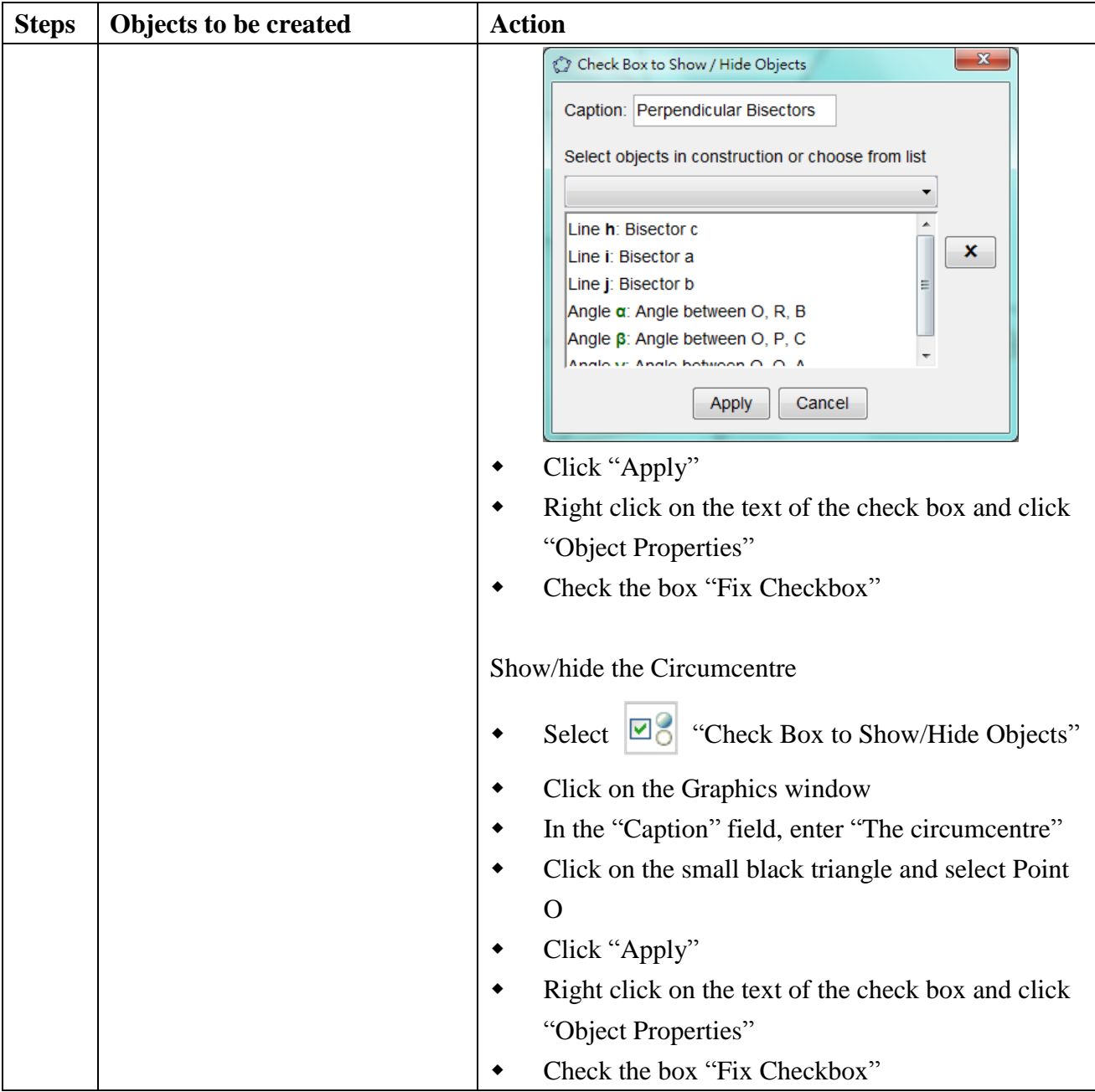